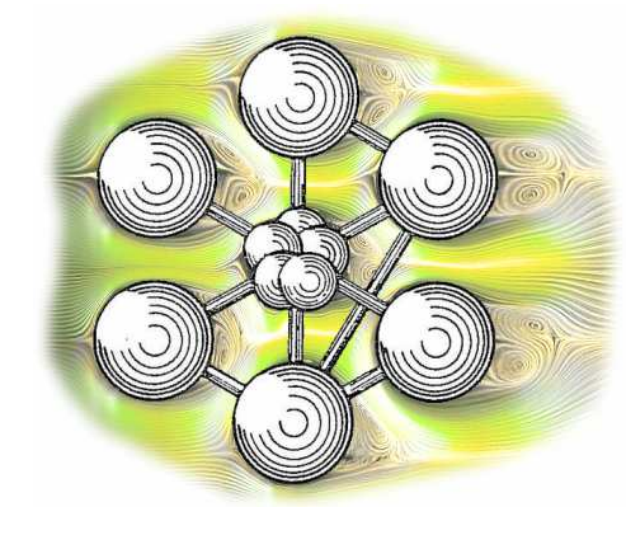

## Modélisation de la turbulence en vue du calcul des forces induites sur une structure immergée

J. CardolacciaCEA/D2MS/SEMT/DYN

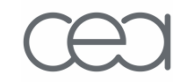

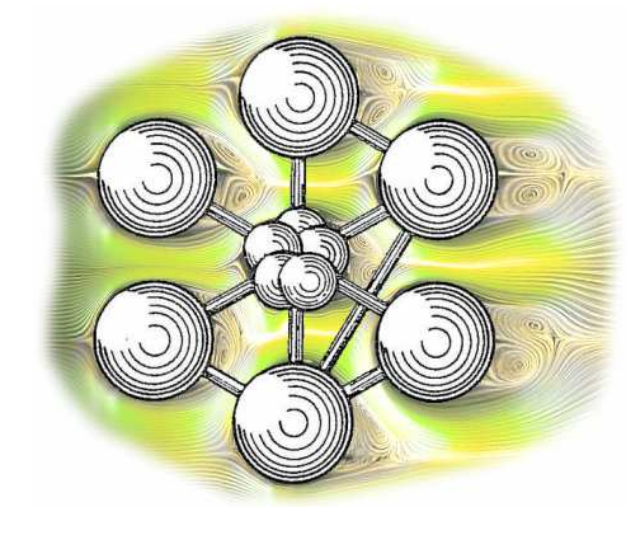

## Modélisation de la turbulence en vue du calcul des forces induites sur une structure immergée

J. CardolacciaCEA/D2MS/SEMT/DYN

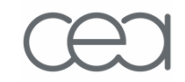

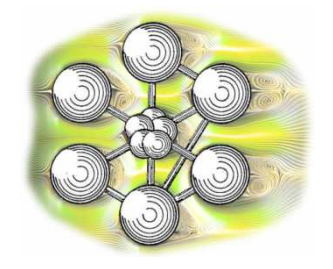

Modélisation de la turbulence en vue du calcul des forces induites sur une structure immergée

## Notions sur la turbulence et sa modélisation

Calcul des forces exercées sur une structure fixe

Quelques perspectives

### **Notions sur la turbulence (1/4)**

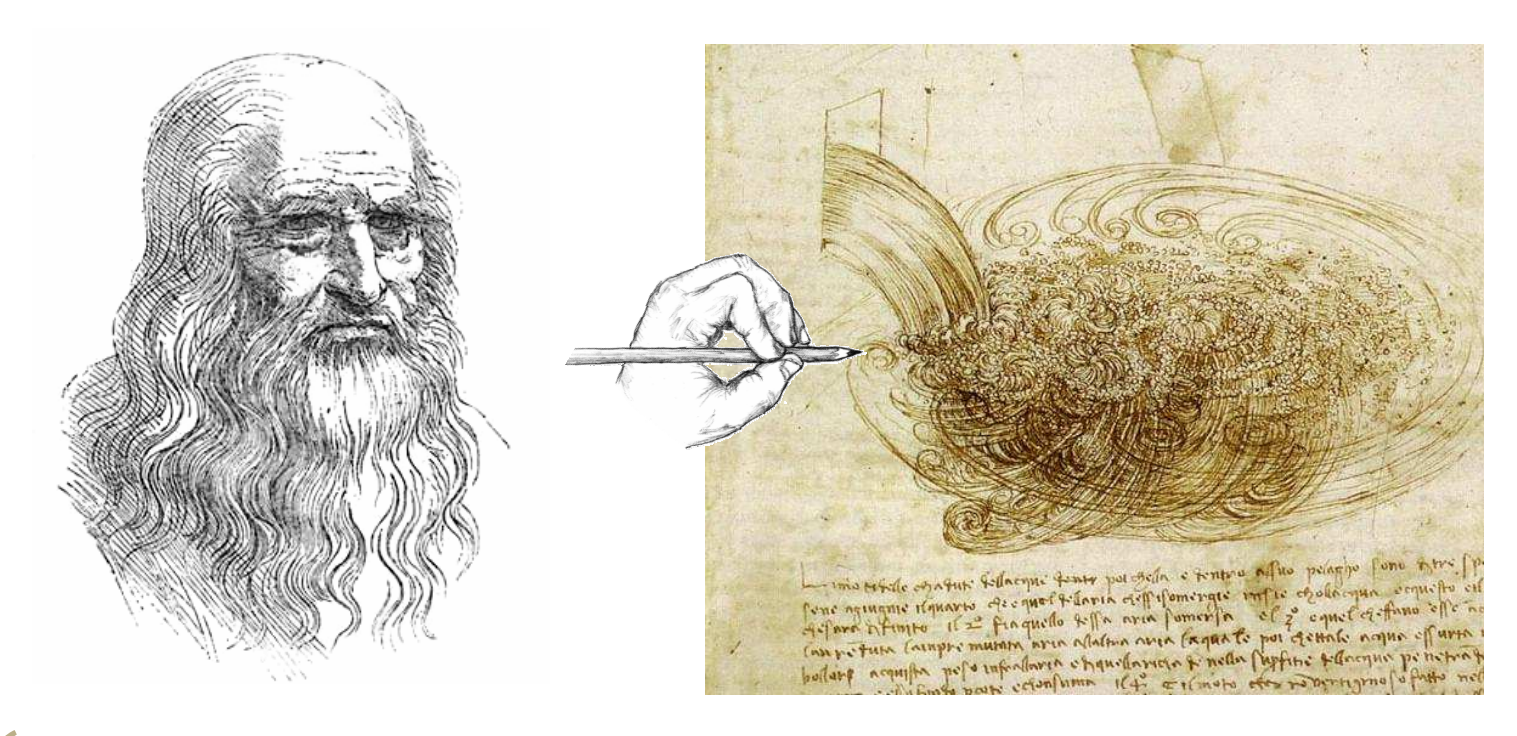

66 Observe les mouvements à la surface de l'eau, comme ils rappellent une chevelure, qui bouge du fait de son poids mais aussi de la direction de ses boucles. De la même manière, l'eau se déplace en boucles tourbillonnantes, **une partie étant due au courant principal, l'autre au hasard et aux circulations inverses**."

Léonard de Vinci (1452 – 1519)

### **Notions sur la turbulence (2/4)**

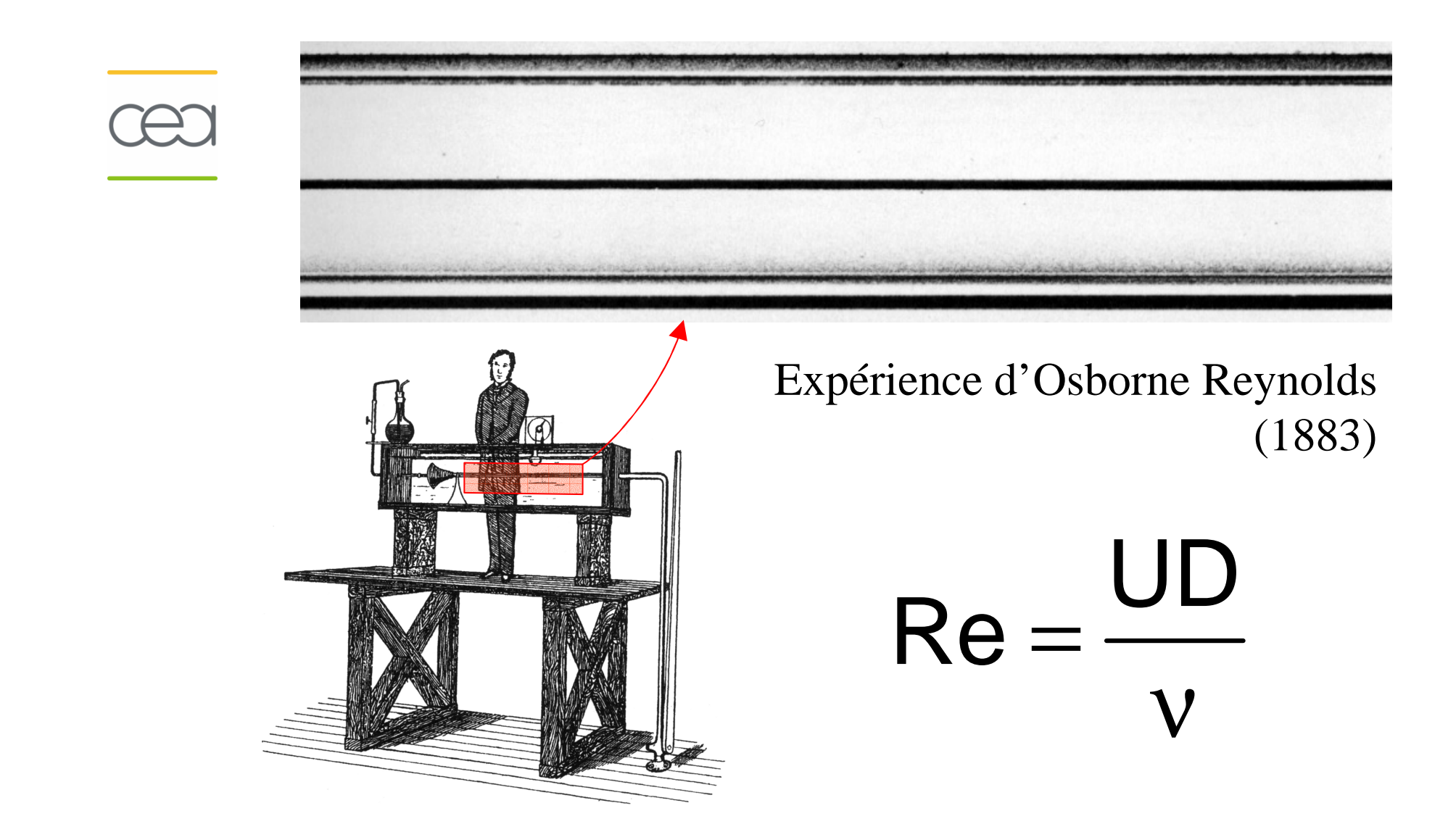

### **Notions sur la turbulence (3/4)**

#### **TURBULENCE HOMOGÈNE ISOTROPE**

(champ de pression instantané)

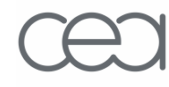

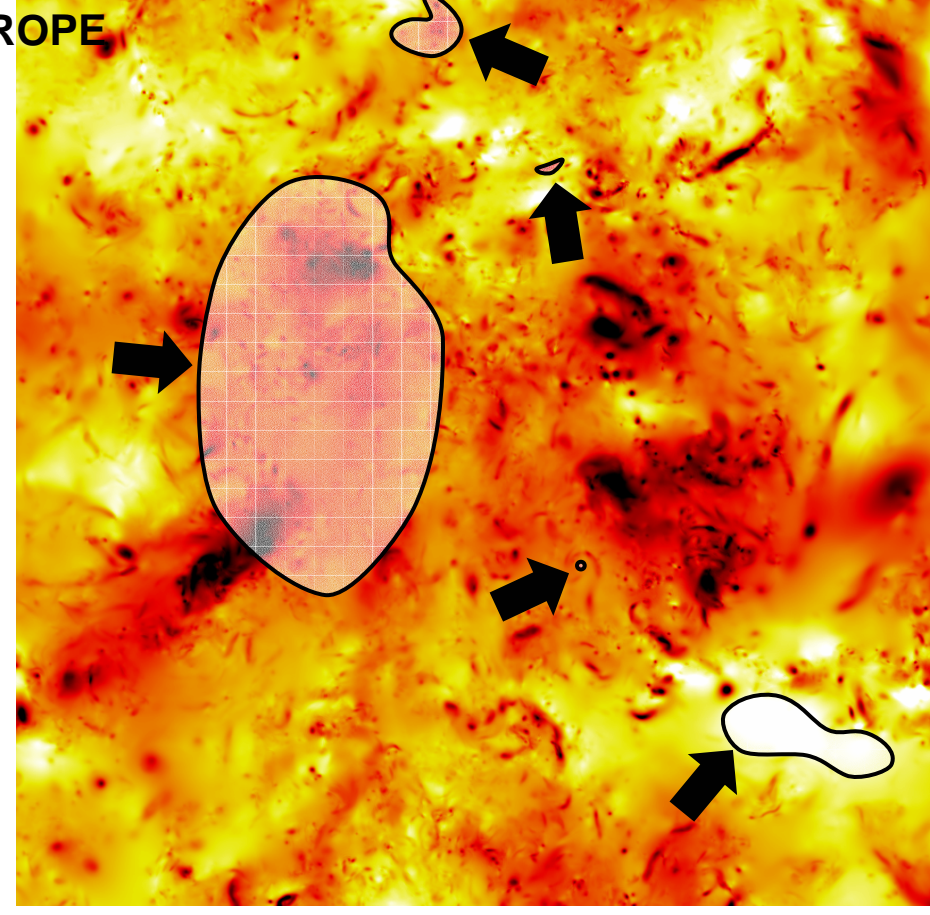

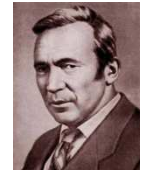

### Théorie statistique d'Andreï Kolmogorov (1941)

Club Cast3M - 24 Novembre 2011

### **Notions sur la turbulence (4/4)**

#### **Pour résumer, la turbulence :**

- Constitue une instabilité fluide apparaissant à grands nombres de Reynolds
- Se caractérise par une large gamme d'échelles spatio-temporelles
- S'appréhende comme la somme d'un champ moyen et de fluctuations aléatoires
- **Est une problématique résistant aux physiciens, aux mathématiciens, aux numériciens**

 $\frac{v_1}{r^2}$  ie  $\{1,2,3\}$ 2 $i$  ,  $j$  ,  $j$  in  $j$  ,  $j$  in  $j$  in  $j$  ,  $j$  in  $j$  in  $j$  ,  $j$  in  $j$  in  $j$  in  $j$  in  $j$  in  $j$  in  $j$  in  $j$  in  $j$  in  $j$  in  $j$  in  $j$  in  $j$  in  $j$  in  $j$  in  $j$  in  $j$  in  $j$  in  $j$  in  $j$  in  $j$  in  $j$  in  $j$ 2<br>2 j pozitivanje i vzet Ru0  $\chi$  $u_i + \frac{\partial u_i u_j}{\partial x_i} = -\frac{1}{2} \frac{\partial p}{\partial x_i} + v \frac{\partial^2 u_i}{\partial x_i^2}$  ie {1,2,3  $t$  dx<sub>j</sub> p dx<sub>j</sub> dx<sup>2</sup> extending **a** hall Searcean<br>Shirt (1989) ∂ $\frac{3u_1}{2} + \frac{3u_1u_1}{2} = \frac{1}{2} \frac{3p}{2} + v^2$  <sup>+</sup> <sup>=</sup> <sup>−</sup> <sup>+</sup> <sup>∈</sup> <sup>∂</sup> <sup>∂</sup> <sup>∂</sup> <sup>∂</sup> $\begin{cases}\n\frac{\partial u_i}{\partial x_i} = 0 \\
\frac{\partial u_i}{\partial t} + \frac{\partial u_i u_j}{\partial x_j} = -\frac{1}{\rho} \frac{\partial p}{\partial x_i} + v \frac{\partial^2 u_i}{\partial x_j^2} \qquad i \in \{1, 2, 3\}\n\end{cases}$  $i$ <br> $i + \frac{\partial u_i u_j}{\partial u_j}$  $\frac{\partial u_i u_j}{\partial x_j} = -\frac{1}{\rho} \frac{\partial p}{\partial x_i}$ 1 9 p  $iX_{i}$ **a**  $\begin{cases}\n\frac{\partial x_i}{\partial x_i} = 0 \\
\frac{\partial u_i}{\partial x_i} = 1 \frac{\partial x_i}{\partial x_i}\n\end{cases}$  $\frac{\partial u_i}{\partial t} + \frac{\partial u_i u_j}{\partial x_i} = -\frac{1}{\rho} \frac{\partial p}{\partial x_i} + v$ **Les équations de Navier-Stokes en incompressible**(écriture adimensionnelle)

**Toute la turbulence est "incluse" dans ces équations**

Club Cast3M - 24 Novembre 2011

**Modélisation de la turbulence (1/2)**

## **Comment calculer un écoulement turbulent ?**

**On écrit les équations de Navier-Stokes**

$$
\frac{\partial u_{i}}{\partial t}+\frac{\partial u_{i}u_{j}}{\partial x_{j}}=-\frac{1}{\rho}\frac{\partial p}{\partial x_{i}}+\nu\frac{\partial^{2}u_{i}}{\partial x_{j}^{2}}
$$

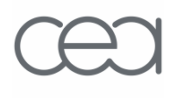

**On écrit les équations de Navier-Stokes, puis :**

Application d'un **filtre**

$$
\frac{\partial u_i}{\partial t} + \frac{\partial u_i u_j}{\partial x_j} = -\frac{1}{\rho} \frac{\partial p}{\partial x_i} + v \frac{\partial^2 u_i}{\partial x_j^2}
$$

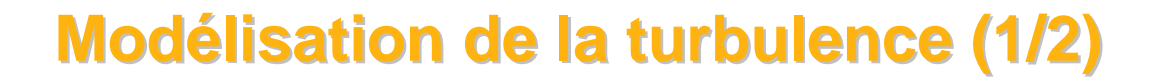

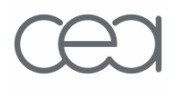

**On écrit les équations de Navier-Stokes, puis :**

Application d'un **filtre linéaire**

$$
\frac{\partial u_i}{\partial t} + \frac{\partial u_i u_j}{\partial x_j} = -\frac{1}{\rho} \frac{\partial p}{\partial x_i} + v \frac{\partial^2 u_i}{\partial x_j^2}
$$

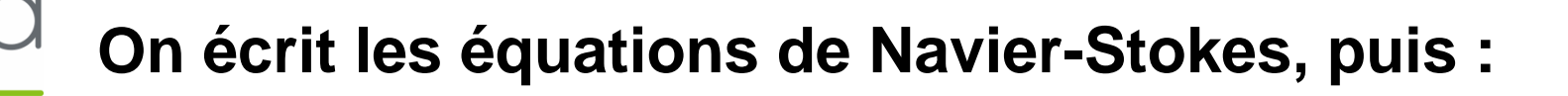

Application d'un **filtre linéaire commutant avecla dérivation**

$$
\frac{\partial \overline{u_i}}{\partial t} + \frac{\partial \overline{u_i u_j}}{\partial x_j} = -\frac{1}{\rho} \frac{\partial \overline{p}}{\partial x_i} + v \frac{\partial^2 \overline{u_i}}{\partial x_j^2}
$$

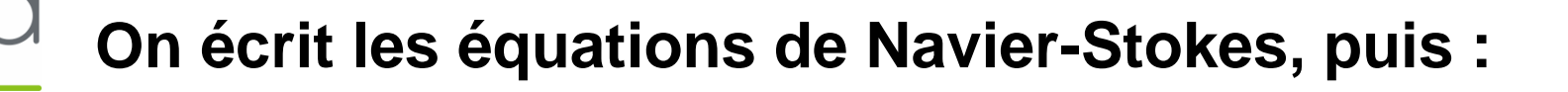

Application d'un **filtre linéaire commutant avecla dérivation**

$$
\frac{\partial \overline{u_i}}{\partial t} + \frac{\partial \overline{u_i} \overline{u_j}}{\partial x_j} = -\frac{1}{\rho} \frac{\partial \overline{p}}{\partial x_i} + v \frac{\partial^2 \overline{u_i}}{\partial x_j^2} - \frac{\partial \tau_{ij}}{\partial x_j}
$$

Apparition du tenseur des contraintes turbulentes :

$$
\tau_{ij}^* = \overline{u_i u_j} - \overline{u_i} \overline{u_j}
$$

# **On écrit les équations de Navier-Stokes, puis :**

Application d'un **filtre linéaire commutant avecla dérivation**

$$
\frac{\partial \overline{u_i}}{\partial t} + \frac{\partial \overline{u_i} \overline{u_j}}{\partial x_j} = -\frac{1}{\rho} \frac{\partial \overline{\rho}}{\partial x_i} + v \frac{\partial^2 \overline{u_i}}{\partial x_j^2} - \frac{\partial \tau_{ij}^*}{\partial x_j}
$$

Apparition du tenseur des contraintes turbulentes :

$$
\tau_{ij}^* = \overline{u_i u_j} - \overline{u_i} \overline{u_j} = -\frac{v_t}{v} \tau_{ij}
$$

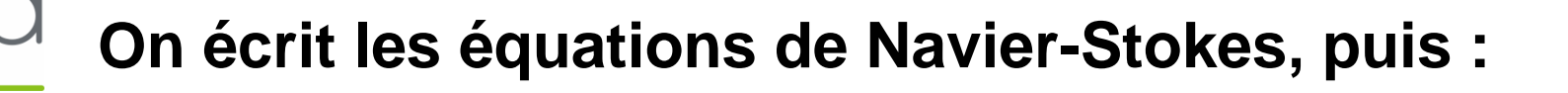

Application d'un **filtre linéaire commutant avecla dérivation**

$$
\frac{\partial \overline{u_i}}{\partial t} + \frac{\partial \overline{u_i} \overline{u_j}}{\partial x_j} = -\frac{1}{\rho} \frac{\partial \overline{p}}{\partial x_i} + \left(v + v_t\right) \frac{\partial^2 \overline{u_i}}{\partial x_j^2}
$$

Apparition du tenseur des contraintes turbulentes :

$$
\tau_{ij}^* = \overline{u_i u_j} - \overline{u_i} \overline{u_j} = -\frac{v_t}{v} \tau_{ij}
$$

### **Modélisation de la turbulence (2/2)**

## **Comment calculer un écoulement turbulent ?**

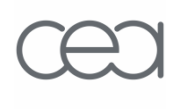

Implémentation dans Cast3m du **modèle SPAL** (Spalart-Allmaras) à une équation de transport :

$$
\frac{\partial \tilde{v}}{\partial t} + \vec{u} \cdot \nabla \tilde{v} = \frac{1}{\sigma} \nabla \cdot \left( \left( v + \tilde{v} \right) \nabla \tilde{v} \right) + \frac{C_{b2}}{\sigma} |\nabla \tilde{v}|^2
$$

$$
+ C_{b1} \tilde{S} \tilde{v}
$$

$$
- C_{w1} f_w \left( \frac{\tilde{v}}{y} \right)^2
$$

$$
v_t = f_{v1} \tilde{v}
$$

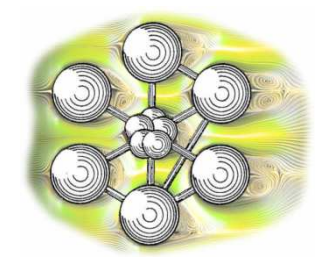

# Modélisation de la turbulence en vue du calcul des forces induites sur une structure immergée

Notions sur la turbulence et sa modélisation

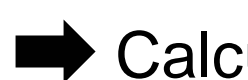

Calcul des forces exercées sur une structure fixe

Quelques perspectives

**Pourquoi calculer des écoulements autour de tubes ?**

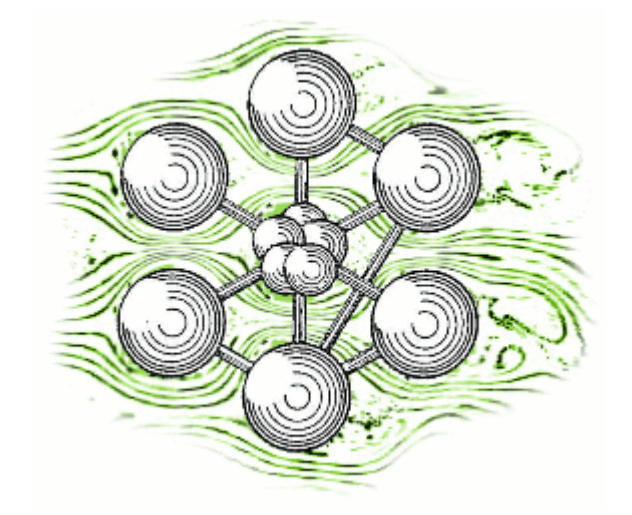

Vis-à-vis de la structure, le fluide :

- agit comme une source d'excitation vibratoire
- modifie ses caractéristiques dynamiques apparentes (couplage)

## **Pour déterminer la réponse en déplacement, il faut connaître l'écoulement du liquide**

### **Contexte industriel (2/2)**

### **Pourquoi calculer des écoulements autour de tubes ?**

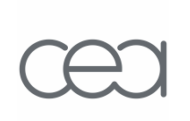

En ce qui nous concerne, les applications se trouvent dans le domaine nucléaire :

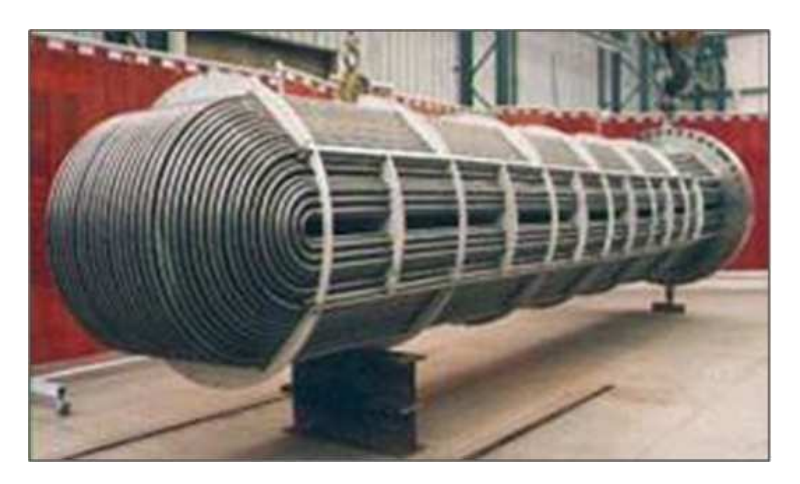

#### Tubes de Générateurs de Vapeur

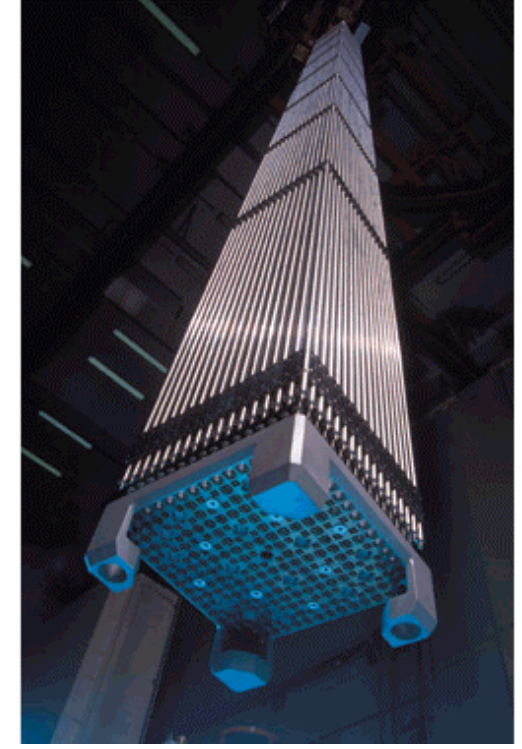

 Assemblages de crayons combustibles

### **Présentation du calcul**

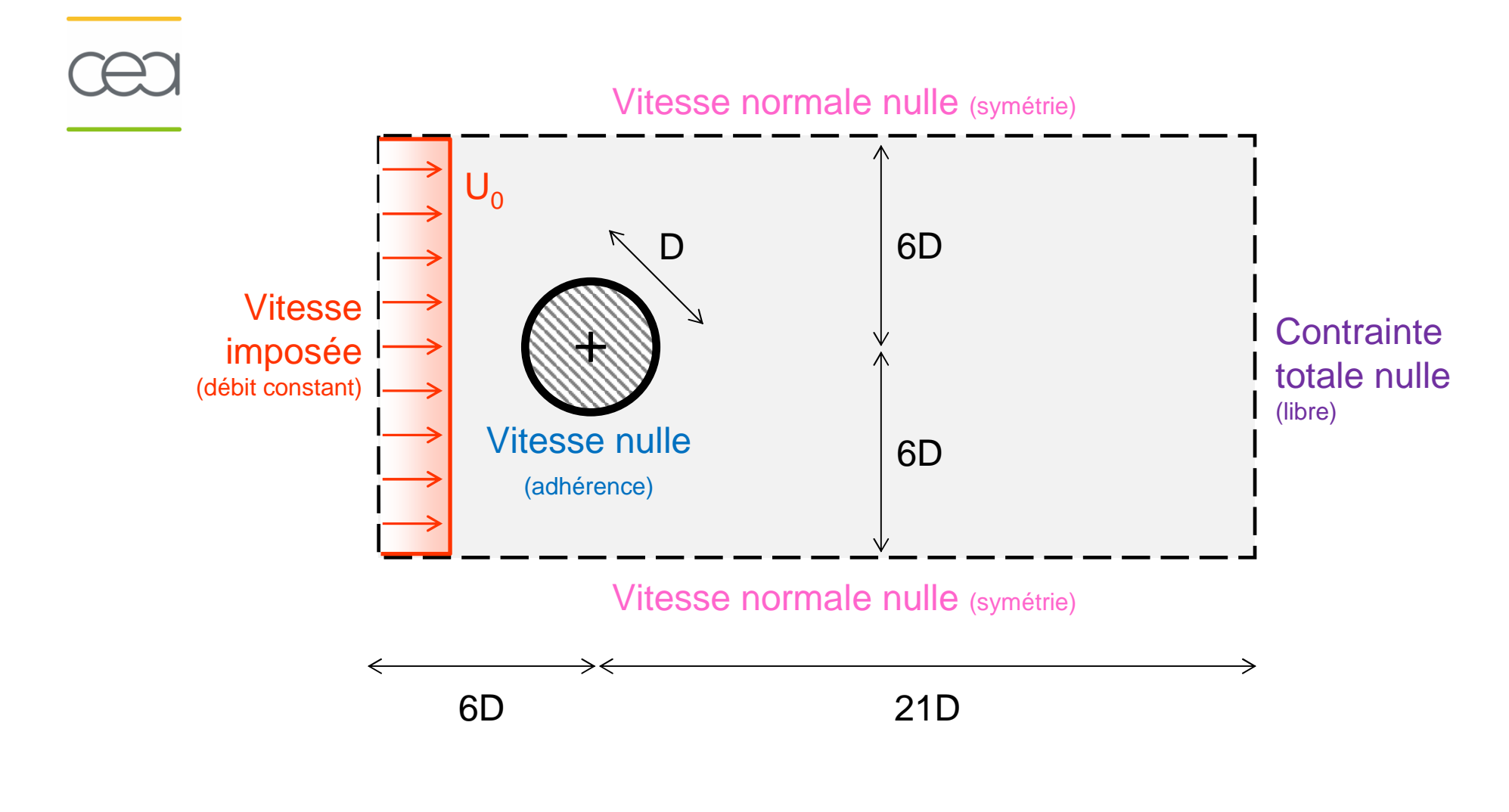

### **Présentation du calcul**

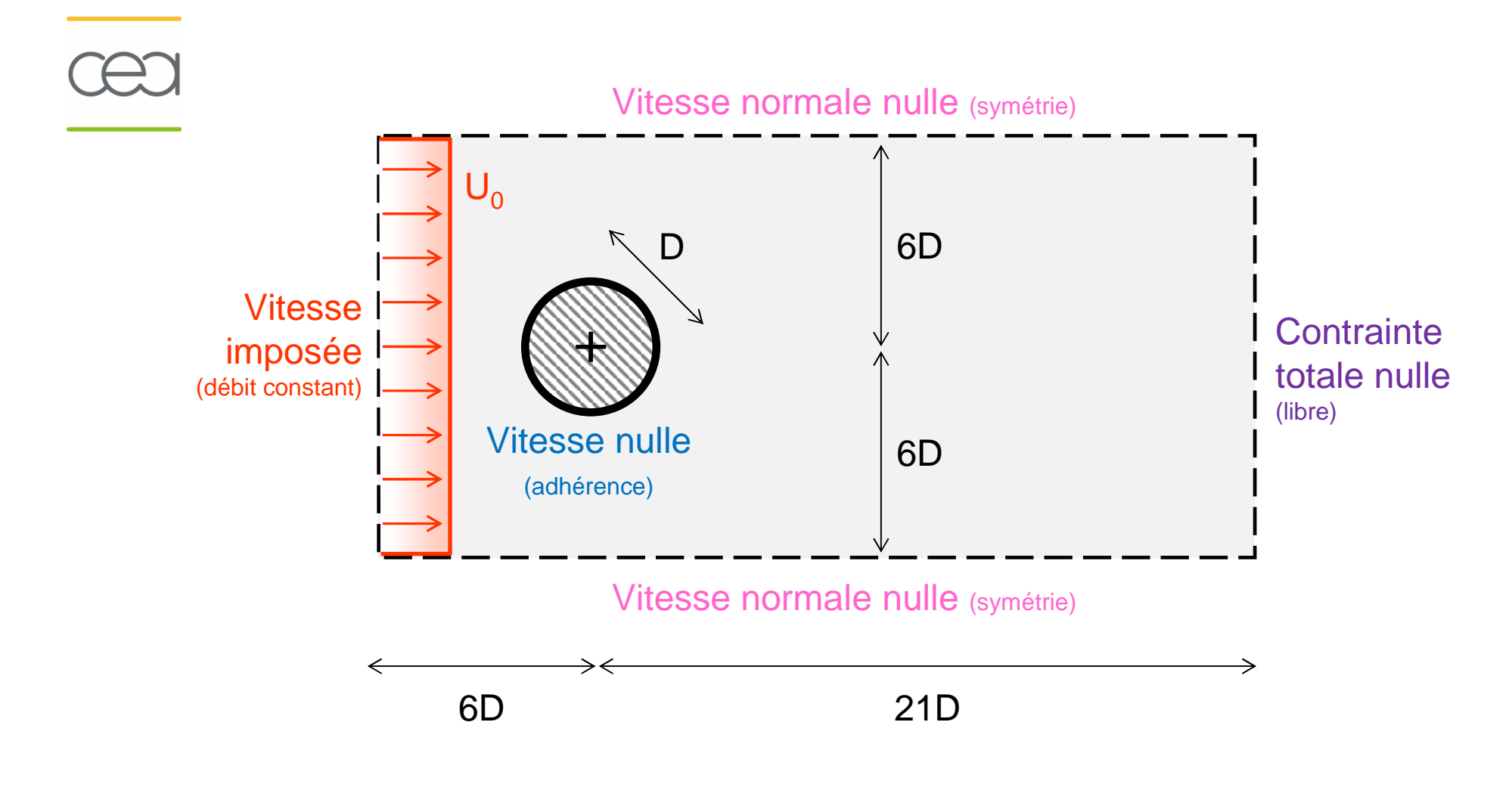

#### **Présentation du calcul**

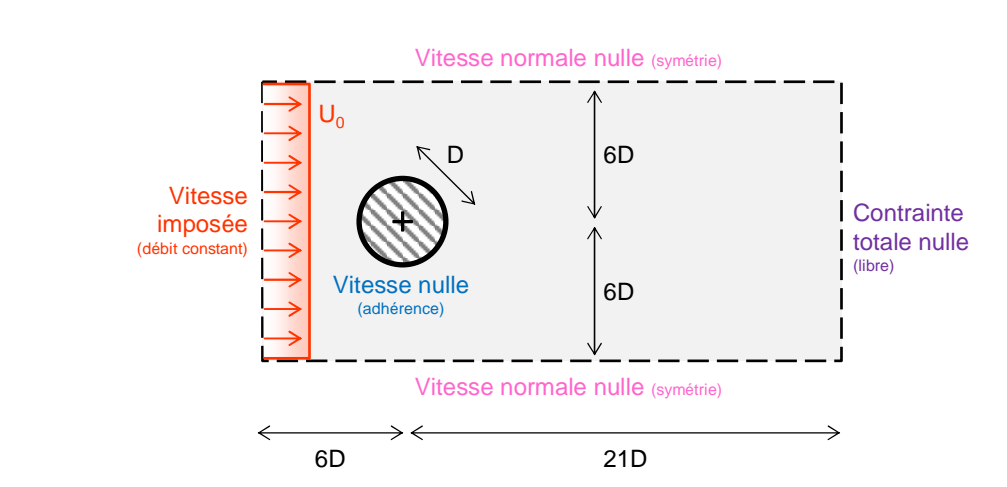

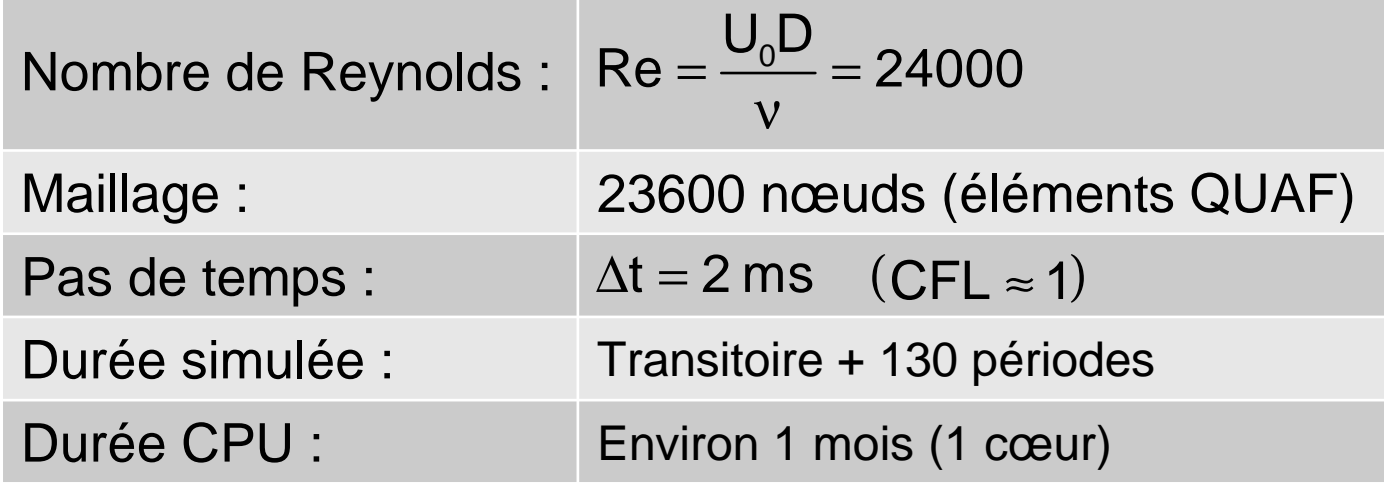

### **Simulation pour un tube seul (2/5)**

### **Résultats : fréquence des oscillations**

![](_page_21_Figure_2.jpeg)

$$
Numbere de Strouhal: St = \frac{fD}{U_0}
$$

![](_page_21_Picture_48.jpeg)

Club Cast3M - 24 Novembre 2011

### **Simulation pour un tube seul (3/5)**

#### **Résultats : angle de décollement**

![](_page_22_Figure_2.jpeg)

![](_page_22_Picture_40.jpeg)

Club Cast3M - 24 Novembre 2011

![](_page_23_Figure_0.jpeg)

### **Simulation pour un tube seul (5/5)**

#### **Résultats : spectres de forces turbulentes**

![](_page_24_Figure_2.jpeg)

Pente en -7/3, conforme à la théorie

**MAIS** niveaux spectraux très faibles

![](_page_25_Picture_1.jpeg)

# Modélisation de la turbulence en vue du calcul des forces induites sur une structure immergée

Notions sur la turbulence et sa modélisation

Calcul des forces exercées sur une structure fixe

Quelques perspectives

### **Utilisation de maillages mobiles (ALE)**

![](_page_26_Figure_2.jpeg)

![](_page_26_Figure_3.jpeg)

## Simulation complète du **couplage**entre fluide et structure

### **Perspectives (2/2)**

![](_page_27_Figure_1.jpeg)

Méthodes plus coûteuses mais plus riches en contenu(images ci-dessus : tentatives de calculs LES dans Cast3m)

### **Références et remerciements**

### Réalisation des calculs : **Edouard Michta**

### Illustrations :

- Milton Van Dyke, An Album of Fluid Motion, The Parabolic Press
- DNS de « Giorgios » (slide 5) : http://hydrodynamic-turbulence.blogspot.com/

### Articles utilisés pour la validation :

- [1] F. Bouak and J. Lemay. Passive control of aerodynamic forces acting on a circular cylinder. Experimental Thermal and Fluid Science, 16 :pp. 112-121, 1998.
- [2] C. Norberg. Fluctuating lift on a circular cylinder : review and new measurements. Journal of Fluid and Structures, 17 :pp. 57-96, 2003.
- [3] L. Labraga, N. Bourabaa, and T. Berkah. Wall shear stress from a rotating cylinder in cross flow using the electrochemical technique. Experiments in Fluids, 33 :pp. 488-496, 2002.
- [4] C. Dalton. Fundamentals of vortex-induced vibration. University of Houston.
- [5] C. Wieselsberger. Neuere feststellungen über die gesetze des flüssigkeits und luftwiderstand. Physikalische Zeitschrift, 22 :pp. 321-328, 1921.